## PERMIT

## le  $\mathsf{e}$  /

## programmes téléchargeables

**Toutes les notions d'informatique** pour commencer l'enseignement supérieur dans les meilleures conditions

Ē

提前

**RE** 

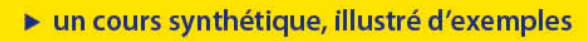

► des exercices corrigés

H

- ► des pistes de réflexions pour le Grand Oral
- des mémentos, des astuces pour coder plus vite et plus efficacement

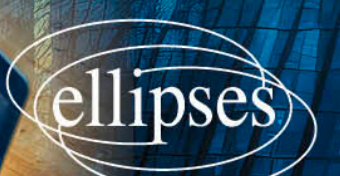

## **Table des matières**

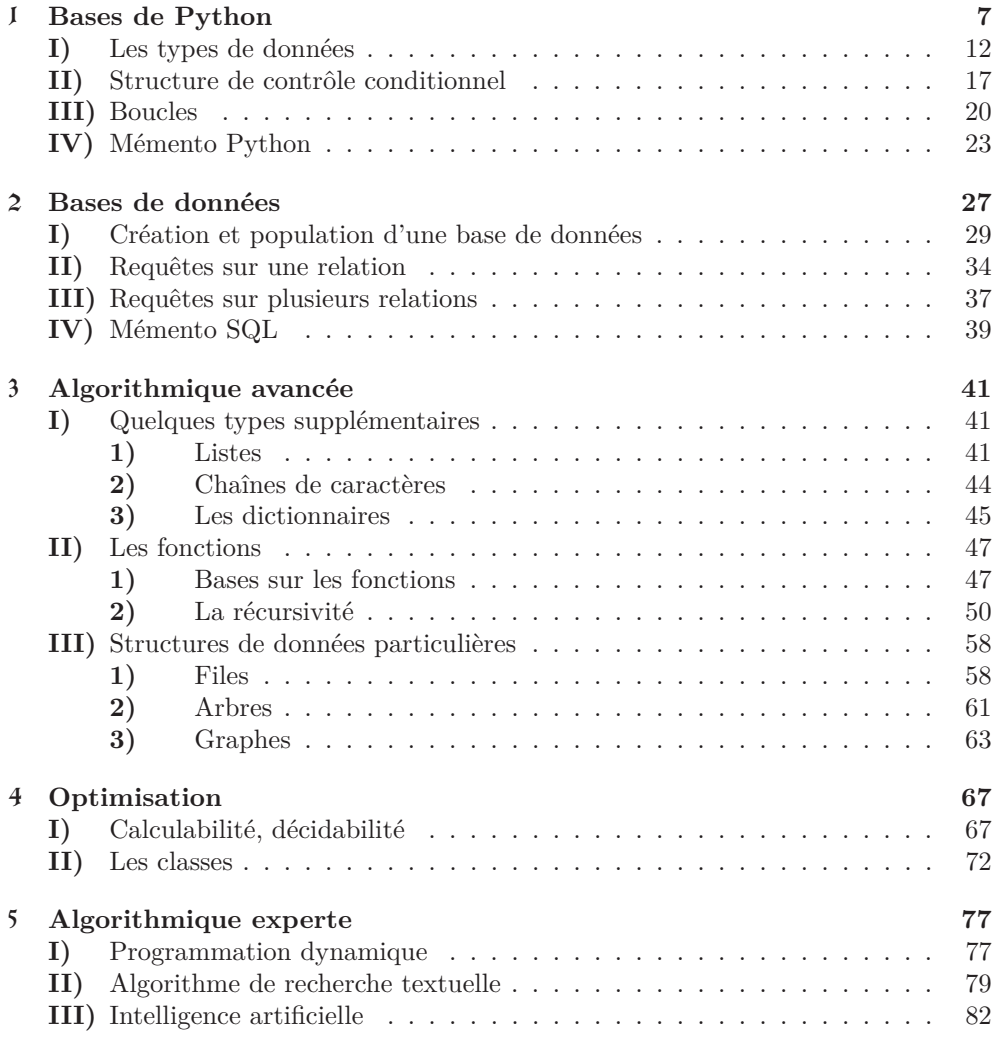

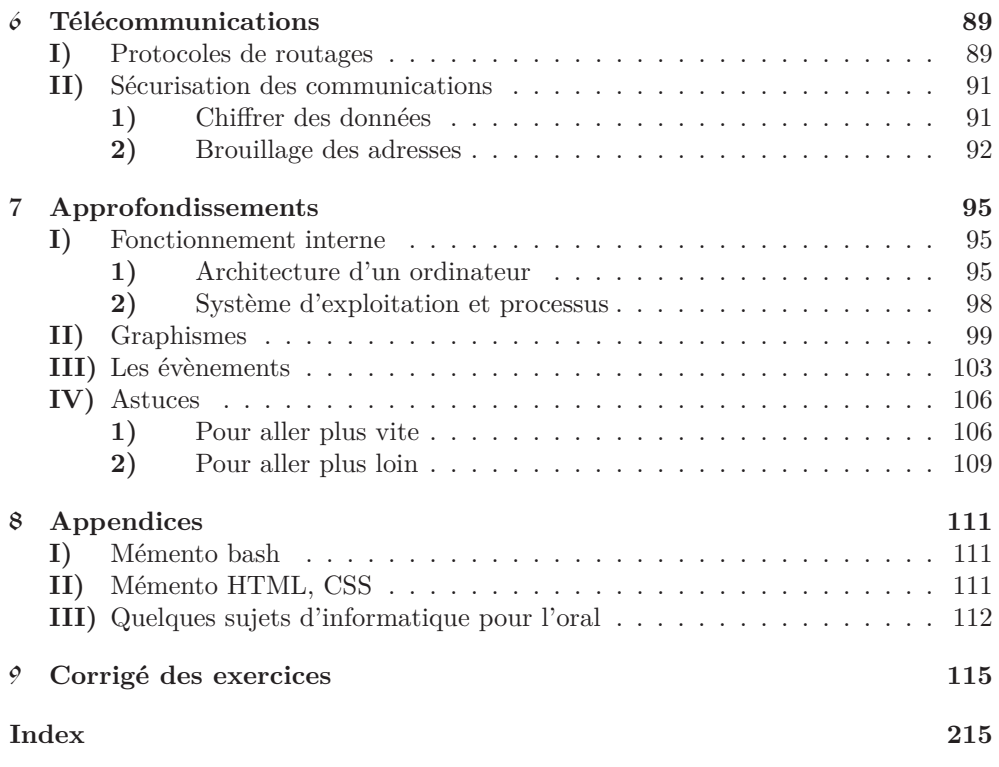